A) Let's say you uploaded a pdf file into Google Docs and didn't want to convert it. Perform a RIGHT mouse click on the pdf File...select Open with and select Read Write for Google

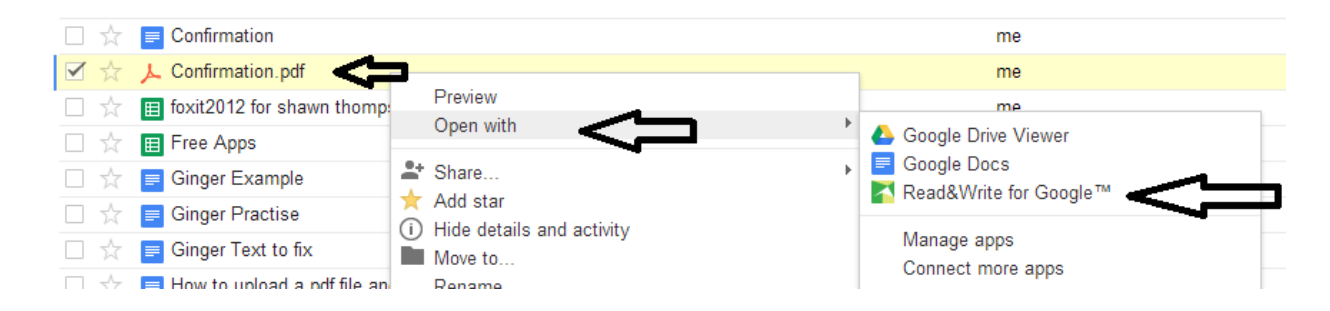

B) It will load and convert the file into a Read Write File

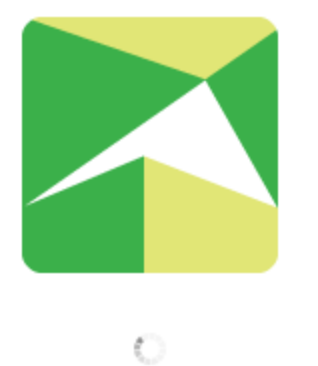

C) and load a Read Write Program and a Read Write Toolbar at the top which can read the pdf text

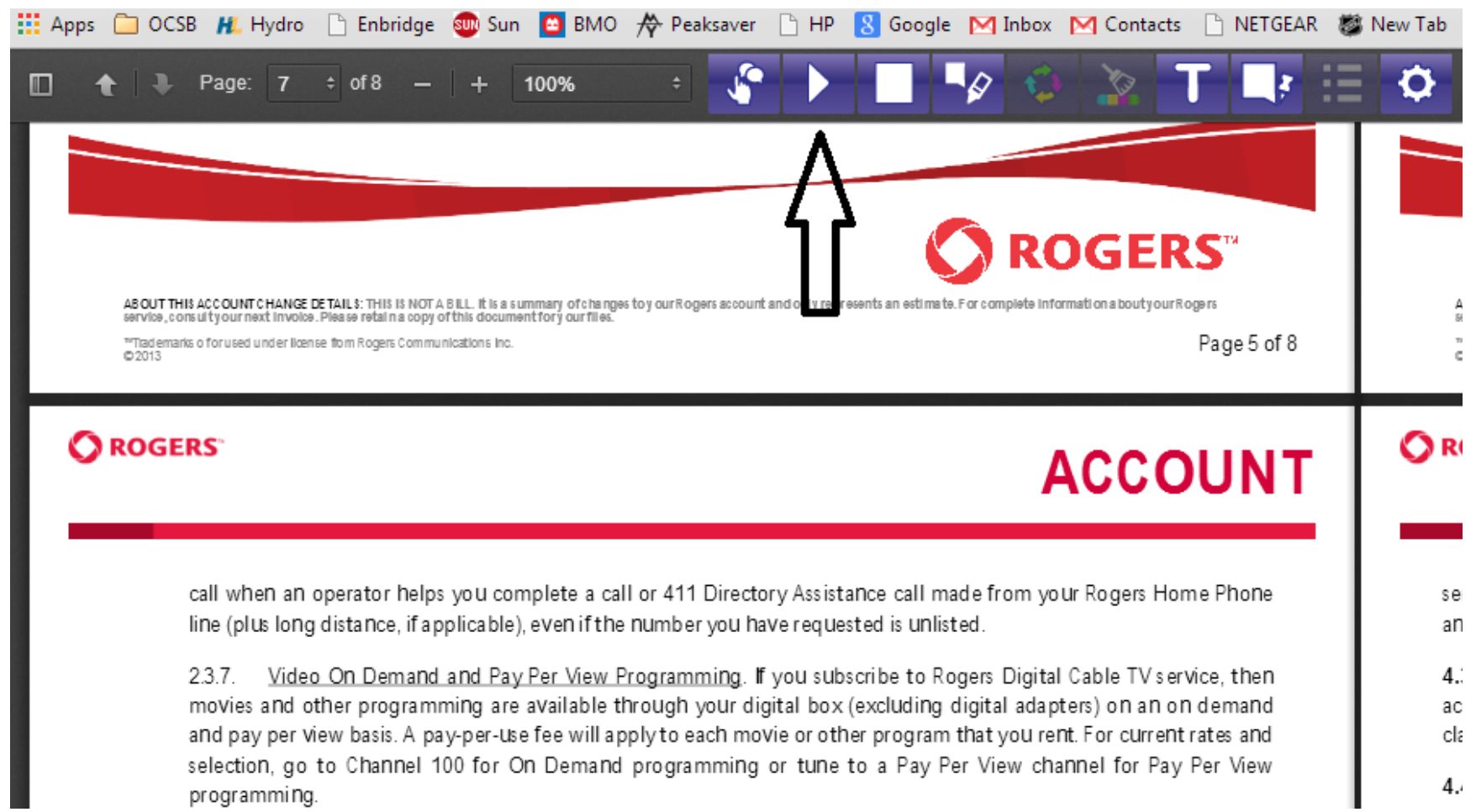